**JDebugTool Crack (Latest)**

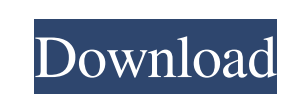

## **JDebugTool Crack+ Activation Code 2022**

- Debugging GUI - Support for multiple platforms - Remote Support - Multi-threaded support - Multi-threaded support - Remote Java Remote Method Invocation (RMI) - Statistic listing - Options for "Pause on Caught Exceptions JDK Debugger page. A: You are looking for javap from the JDK or its java.lang.management.Management.ManagementFactory class I believe that's already included with JDK 1.8 # This file is part of SableCC (). ## See the NOTIC License.  $#$  You may obtain a copy of the License at  $#$   $#$   $#$  Unless required by applicable

## **JDebugTool Free Download [Mac/Win] [Updated]**

JDebugTool (Java Debugging Tool) is a standalone version of the Java Platform Debugger Architecture (JPDA). JDebugTool implements the standard debug utilities of the Java Platform Debugger Architecture (JPDA) plus addition additional command line tools for testing J2SE and applications. The GUI of JDebugTool is not part of the technical specification. References Category:Java development toolsQ: Return infinite recursion in recursive functio prefix[1:] x -= 1 if x > 0 and prefix[0]!=": result.append(s[:-x]) s = s[x:] s = get\_suffix\_length(prefix, s, result) return result return get\_suffix\_length(s, [], [])[-1] I'm calling it with the function get\_longest\_suff

# **JDebugTool [Win/Mac] (2022)**

JDebugTool is a Java debugger that provides a GUI and shell. JDebugTool is written as a Java Application, using the Java Debug Interface (JDI). It is packaged with the NetBeans platform and integrated with the Debugging en a toolkit implementing the standard JavaDebugging API is installed, allowing the user to inspect Java classes and access local variables using familiar Java Debugger commands. As of v2.3 the JDebugTool has the following fe through the execution of Java classes and their members Open an editor for writing Java classes Display Java classes Display Java method source code or bytecode JDebugTool does not install additional JVM mechanisms to debu entry points. The Agent (aka Back-end) is a JVM which should simulate the execution of the Java application being debugged. During the past few years, the Java development community has embraced the use of a breakpoint all environments, WinDbg, OllyDbg and jDbg are probably the most popular. JDebugTool is based on the JDK 1.2 tool: Jdb with the JavaScript interfaces. JDB is the experimental version of the JDK's debugging tool, the Java virtu Java Debug Interface (JDI). JDebugTool is integrated with several other tools for the Java development community. Among them: NetBeans integration (without wizards) Compiler-plugin JDebugTool is not provided with the JDK.

#### **What's New in the?**

Provides Java debugger via JPDA (if present on the target machine) Provides interactive debugging and data-attaching via JCR (if present on the target machine) Can debug multiple threads on the same or different processes Supported Platforms: UNIX: Linux, FreeBSD, Solaris, HP-UX, AIX, MacOSX WINDOWS: Windows 95, 98, ME, NT, 2000, XP, Server 2003, Vista, 2000, XP, and Server 2003, Windows CE, Vx Works JDebugTool Plugins: JBreakpointEngine A about the class hierarchy of a JBreakpointEngine subtype. JDebugObject JHierarchyViewer JIC Debugging Support Provides a hierarchy browser that is more efficient than the AWT-based one and more likely to be displayable in Breakpoint Provider A generic breakpoint provider interface that allows developers to plug in their own implementation in place of a JBreakpointEngine's implementation. References Category:IBM software Category:Java develo

## **System Requirements:**

OS: Windows XP, Vista, 7, 8 or 10 Processor: Dual core 1.6 GHz Memory: 2 GB RAM How To Install: Click on below button to start installation. License: If you don't have, you can install software using your Windows (All vers Government operation on Monday began

#### Related links:

<https://s3-us-west-2.amazonaws.com/mmoldata/wp-content/uploads/2022/06/08045929/pheegard.pdf> [https://myfairytale.blog/wp-content/uploads/2022/06/RJT\\_DateCalc.pdf](https://myfairytale.blog/wp-content/uploads/2022/06/RJT_DateCalc.pdf) <https://ecafy.com/doc-to-pdf-crack/> [https://www.toimitustukku.fi/wp-content/uploads/2022/06/Actual\\_File\\_Folders.pdf](https://www.toimitustukku.fi/wp-content/uploads/2022/06/Actual_File_Folders.pdf) <http://www.midwestmakerplace.com/?p=7898> [https://wanaly.com/upload/files/2022/06/aAXD3yH2dWIOyACJjOJF\\_08\\_40b727171f3b0999805df4b09961d6fe\\_file.pdf](https://wanaly.com/upload/files/2022/06/aAXD3yH2dWIOyACJjOJF_08_40b727171f3b0999805df4b09961d6fe_file.pdf) <http://sad-stroitel48.ru/advert/qrdecoder-crack-license-key-free-download-latest-2022/> [https://startclube.net/upload/files/2022/06/F6dJ2Zd3YQNdjzaGugs2\\_08\\_40b727171f3b0999805df4b09961d6fe\\_file.pdf](https://startclube.net/upload/files/2022/06/F6dJ2Zd3YQNdjzaGugs2_08_40b727171f3b0999805df4b09961d6fe_file.pdf) <https://nunafrut.com/sonetto-icons-and-extras-crack-win-mac/> <https://rhemaaccra.org/wp-content/uploads/2022/06/desmleof.pdf> [https://visitfrance.travel/wp-content/uploads/2022/06/LunaSolCal\\_\\_Crack\\_\\_Full\\_Version\\_Free\\_For\\_PC.pdf](https://visitfrance.travel/wp-content/uploads/2022/06/LunaSolCal__Crack__Full_Version_Free_For_PC.pdf) <https://cyclades.in/en/?p=28688> [https://indiatownship.com/wp-content/uploads/2022/06/CosmoTime\\_XL.pdf](https://indiatownship.com/wp-content/uploads/2022/06/CosmoTime_XL.pdf) [https://lavingtonhs.com/wp-content/uploads/COLORCUBE\\_Magic\\_Axes\\_Screensaver.pdf](https://lavingtonhs.com/wp-content/uploads/COLORCUBE_Magic_Axes_Screensaver.pdf) [https://fishbook.pro/wp-content/uploads/2022/06/Instant\\_Message\\_Grabber\\_Crack\\_\\_License\\_Key\\_Free\\_Download.pdf](https://fishbook.pro/wp-content/uploads/2022/06/Instant_Message_Grabber_Crack__License_Key_Free_Download.pdf) [https://mysterious-spire-56969.herokuapp.com/Automated\\_Key\\_Presser.pdf](https://mysterious-spire-56969.herokuapp.com/Automated_Key_Presser.pdf) <https://mondetectiveimmobilier.com/2022/06/08/lazpaint-2-20-31623-0-crack-free-final-2022/> https://www.rellennium.com/wp-content/uploads/2022/06/ProcView\_Crack\_Full\_Product\_Key\_For\_Windows.pdf [https://atmosphere-residence.ro/wp-content/uploads/ImTOO\\_Apple\\_TV\\_Video\\_Converter\\_\\_License\\_Key.pdf](https://atmosphere-residence.ro/wp-content/uploads/ImTOO_Apple_TV_Video_Converter__License_Key.pdf) <https://nashvilleopportunity.com/johns-background-switcher-crack/>